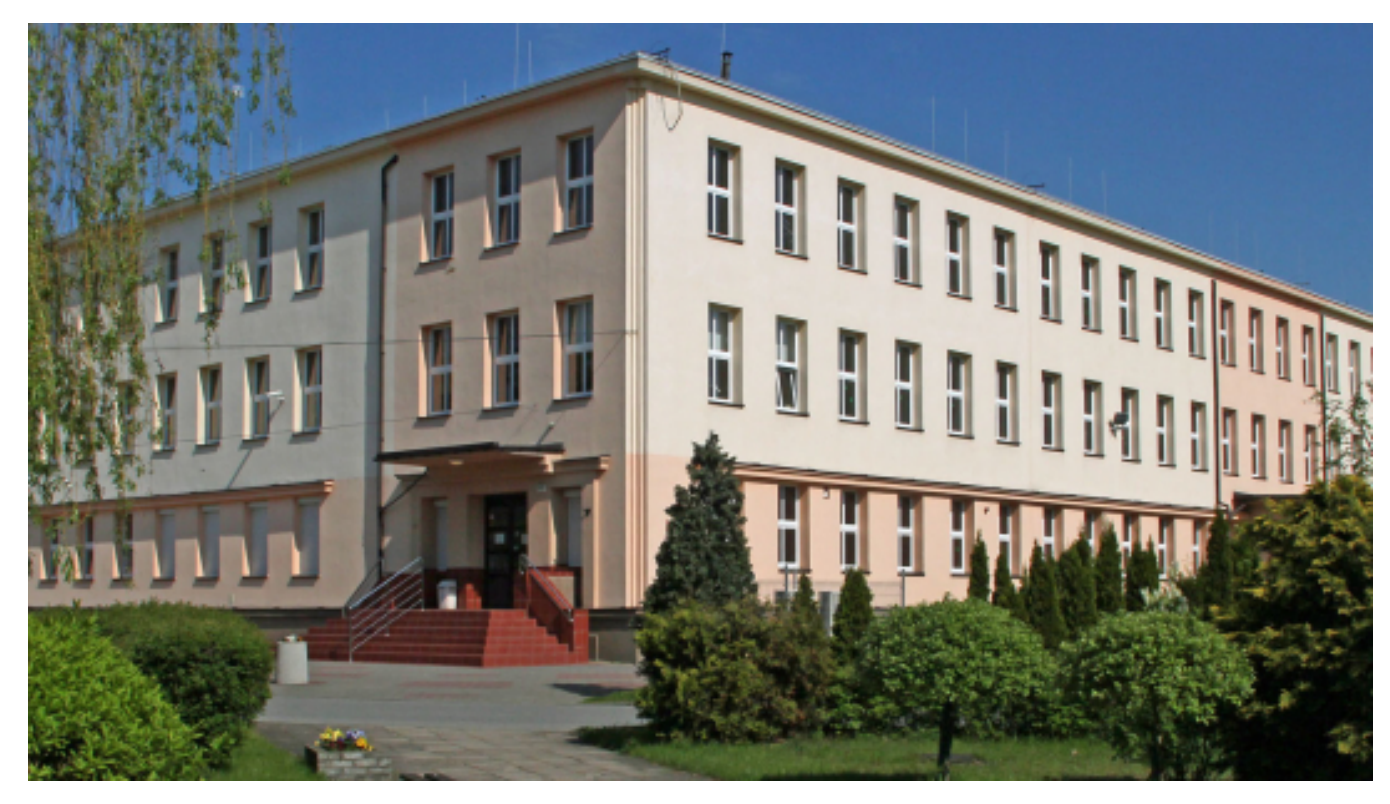

## **Zespół Szkół Przemysłu Spożywczego i VIII LO**

## $[1]$

**Technikum nr 8 przy ZSPS i VIII LO kształci w nowoczesnym i przyszłościowym zawodzie - technik fotografii i multimediów. Absolwent szkoły będzie przygotowany do takich zadań, jak: organizowanie planu zdjęciowego, rejestracja, obróbka i publikacja obrazu w mediach, cyfrowa obróbka obrazu, przygotowanie materiałów cyfrowych oraz wdrażanie projektów multimedialnych.**

Absolwent szkoły może założyć własną działalność gospodarczą lub pracować m.in. w studiach i laboratoriach fotograficznych, działach promocji w różnego typu firmach, wydawnictwach, drukarniach i redakcjach prasowych, przemyśle komputerowym i informatycznym, agencjach reklamowych, telewizji i wytwórniach filmowych, laboratoriach kryminalistycznych, medycznych, muzeach, przemyśle optycznym i fotooptycznym, instytucjach cyfryzacji, studiach i agencjach artystycznych oraz designerskich. Absolwenci mogą się dalej kształcić w Toruniu m.in. na UMK (Multimedia i fotografia) i uczelniach wyższych w kraju i za granicą. Technik fotografii i multimediów jest zawodem globalnym i może być wykonywany w każdym miejscu na Ziemi.

Szkoła realizuje projekty europejskie od 1993 r. Obecnie jest w trakcie realizacji projektu "Szkoła Zawodowców". W szkole jest doradca zawodowy, który pomaga uczniom w wyborze dalszej drogi kształcenia.

W roku szkolnym 2016/2017 absolwenci uzyskali 100% zdawalność na egzaminie maturalnym i zawodowym.

## **Zespół Szkół Przemysłu Spożywczego i VIII LO ul. Grunwaldzka 33/35 87-100 Toruń**

tel. 56 660 22 92 e-mail: [zsps@pro.onet.pl](mailto:zsps@pro.onet.pl) [2]

## **Odnośniki:**

[1] http://zdrowie.torun.pl/sites/default/files/field/image/zsps\_budynek.jpg

[2] mailto:zsps@pro.onet.pl